### **Растровая графика**

*Растровое изображение* — изображение, представляющее собой сетку пикселей или цветных точек (обычно прямоугольных) на мониторе, бумаге и других отображающих устройствах (см. растр).

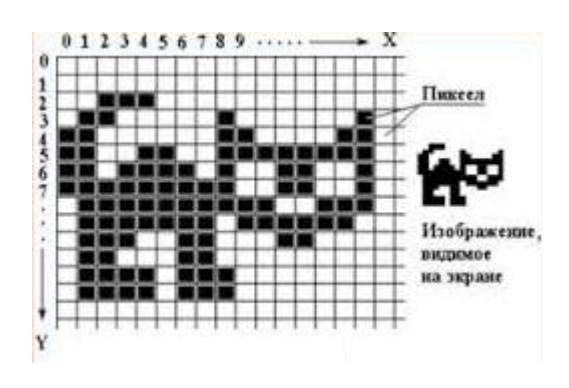

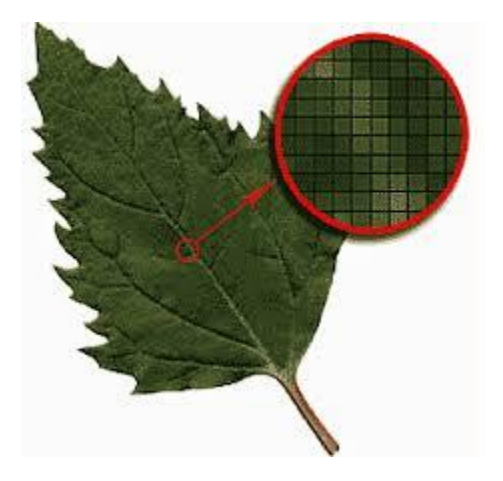

Важными характеристиками изображения являются:

- Размер изображения в пикселях может выражаться в виде количества пикселей по ширине и по высоте;
- Количество используемых цветов или глубина цвета (эти характеристики имеют следующую зависимость: N=2 $^{\rm k}$ , где N количество цветов, k — глубина цвета);
- Цветовое пространство (цветовая модель) RGB, CMYK, XYZ, YCbCr и др.;
- Разрешение изображения величина, определяющая количество точек (элементов растрового изображения) на единицу площади (или единицу длины).

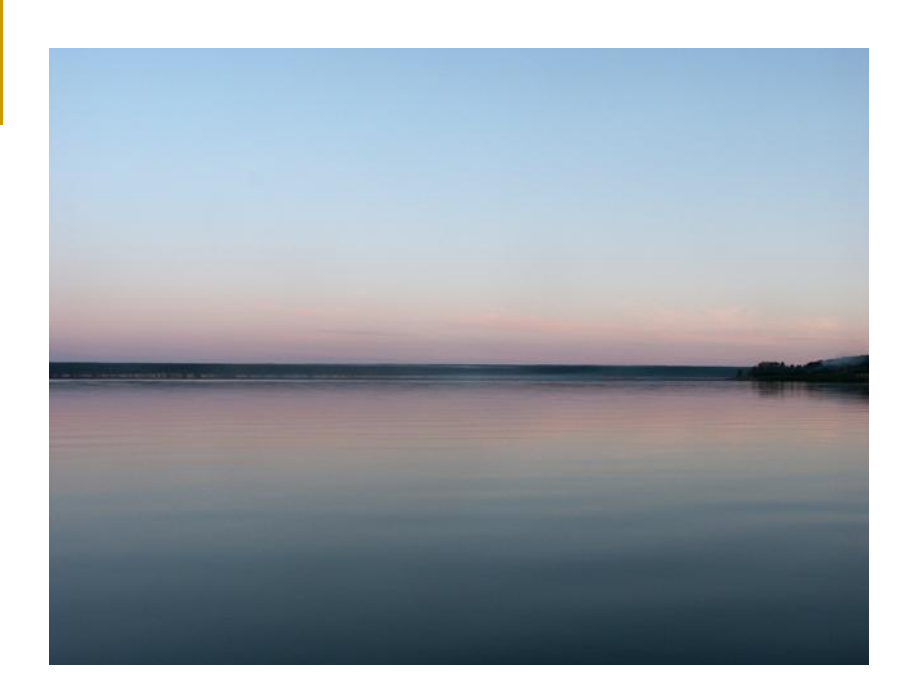

Компьютерное **растровое изображение** представляется в виде прямоугольной матрицы, каждая ячейка которой представлена цветной точкой

Сама сетка получила название растровой карты (**bitmap**), а ее единичный элемент (квадратная ячейка) называется **пикселем** (от английского pixel picture element).

Растровая карта представляет собой набор (массив) троек чисел: две координаты пикселя на плоскости и его цвет

При оцифровке изображения оно делится на такие крошечные ячейки, что глаз человека их не видит, воспринимая все изображение как целое.

Пиксели подобны зернам фотографии и при значительном увеличении они становятся заметными.

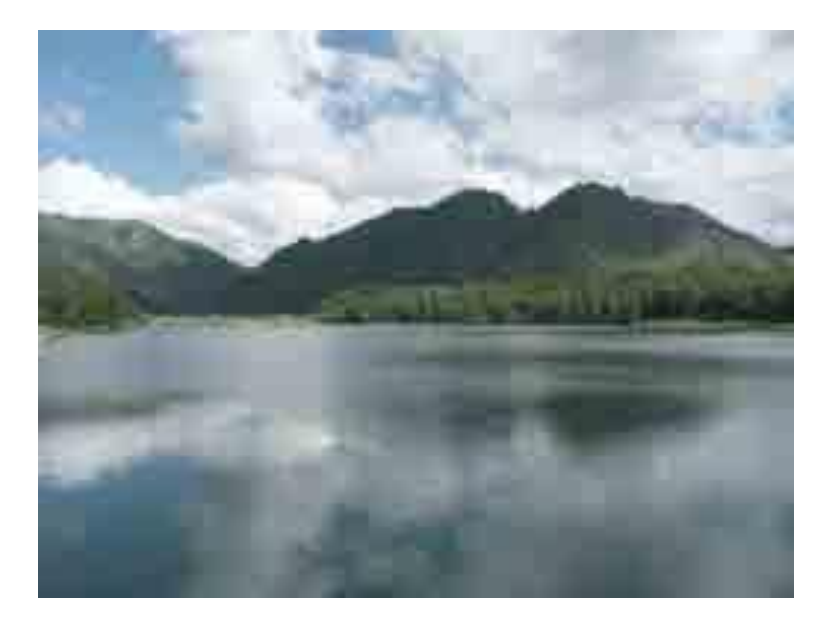

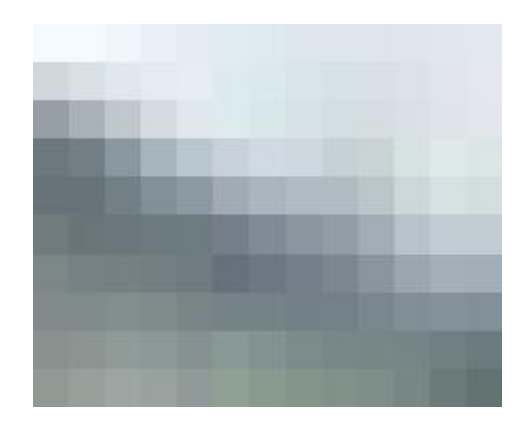

Растровое изображение ближе к фотографии поскольку позволяет более точно воспроизводить основные характеристики фотографии: освещенность, прозрачность и глубина резкости

В отличии от векторных изображений, при создании растровых изображений математические формулы не используются, поэтому для синтеза растровых изображений необходимо задавать разрешение (resolution) и размеры изображения

С развитием компьютерной техники возможное разрешение увеличивается. (VGA - 640х480, SVGA - 1024х768, 1280х1024, 1600х1280, 1980x1080)

Растровые изображения можно получить и непосредственно в программах растровой графики или в программах векторной графики путем преобразовании векторных изображений в растровые

### **Преимущества**

- Растровая графика позволяет создать практически любой рисунок, вне зависимости от сложности;
- Распространённость растровая графика используется сейчас практически везде: от маленьких значков до плакатов;
- Высокая скорость обработки сложных изображений, если не нужно масштабирование;
- Растровое представление изображения естественно для большинства устройств ввода-вывода графической информации, таких как мониторы (за исключением векторных устройств вывода), матричные и струйные принтеры, цифровые фотоаппараты, сканеры, а также сотовые телефоны.

# **Недостатки**

- Большой размер файлов у простых изображений;
- Невозможность идеального масштабирования;
- Невозможность вывода на печать на векторный графопостроитель.

#### **Алгоритмы вычерчивания отрезков**

Для работы с устройствами растровой графики нужны специальные методы генерации прямых и кривых линий, закраски многоугольников, рисования текста.

Для горизонтальных, вертикальных и проведенных под углом в 45 градусов отрезков выбор растровых элементов очевиден. При любой другой ориентации выбрать пикселы, наилучшим образом аппроксимирующих отрезок, труднее.

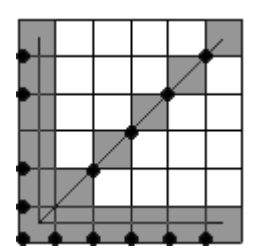

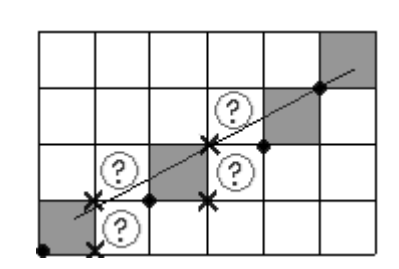

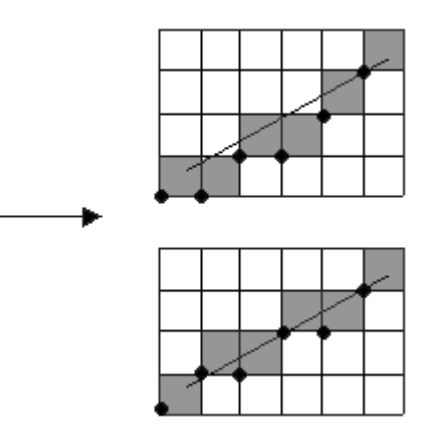

Основные требования к алгоритмам:

- отрезки должны выглядеть прямыми;
- отрезки должны начинаться и заканчиваться в заданных точках;
- яркость вдоль отрезка должна быть постоянной и не зависеть от наклона и длины;
- скорость выполнения.

Существует несколько алгоритмов выполняющих эту задачу, например, цифровой дифференциальный анализатор и алгоритм Брезенхема.

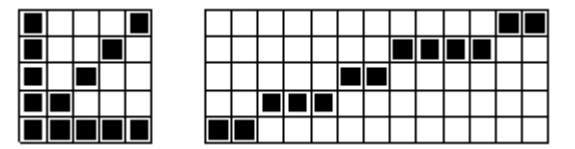

#### **Цифровой дифференциальный анализатор**

Один из методов разложения отрезка в растр состоит в решении дифференциального уравнения, описывающего этот процесс. Для прямой линии имеем:

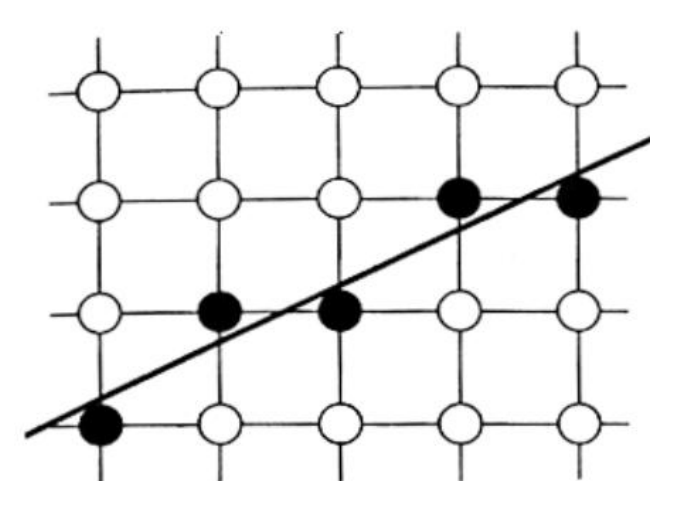

Уравнение прямой  

$$
y = y_1 + \frac{y_2 - y_1}{x_2 - x_1}(x - x_1), x \in [x_1, x_2]
$$

Один из методов разложения отрезка в растр состоит в решении дифференциального уравнения, описывающего этот процесс. Для прямой линии имеем:

$$
\frac{dy}{dx} = const \quad \text{with} \quad \frac{\Delta y}{\Delta x} = \frac{y_2 - y_1}{x_2 - x_1}
$$

Решение представляется в виде:

$$
y_{i+1} = y_i + \Delta y
$$
  

$$
y_{i+1} = y_i + \frac{y_2 - y_1}{x_2 - x_1} \Delta x
$$

где х<sub>1</sub>, у<sub>1</sub> и х<sub>2</sub>, у<sub>2</sub> - концы разлагаемого отрезка и у<sub>i</sub> - начальное значение для очередного шага вдоль отрезка. Ниже приводится простой алгоритм, работающий в первом квадранте:

*Процедура разложения в растр отрезка простейшим методом.*

*Abs (x)* - функция взятия модуля числа *х*. *Round (x)* - функция округления вещественного числа *x* до целого. *Plot (x,y)* - функция вывода точки с координатами *(x,y)* на экран.

```
\Deltaлина = x2 - x1; \frac{1}{2} // аппроксимируем длину отрезка
Dx = 1;
Dx = 1, Dx = 1, Dx = 1, Dy = abs((y2-y1)/(x2-x1)); // полагаем Dx равным единице растра
x = x1; y = y1; i = 1; // устанавливаем координаты начальной точки
while (i < Длина);
   Plot (x, Round(y));
  x = x + Dxy = y + Dyi = i + 1;
end while
finish
                             // начало основного цикла
```

```
double Dх , Dу; 
if (abs(x2-x2) >= abs(y2-y1)) Длина = abs(x2-x1); 
 else \BoxЛина = abs(y2-y1);
Dх=(x2-x1)/Длина; Dy=(y2-y1)/Длина; // или Dх или Dу равно 1 
x = x1 + 0.5*sign(Dx); y = y1 + 0.5*sign(Dy); // начальные точки
i=1:
while (i \leq \text{Длина}) { setpixel(int(x), int(y)); x=x1+Dx; y=y1+Dy; i=i+1; }
```
Провести отрезок из точки (0,0) в (5,5)

 $x1=y1=0$ ;  $x2=y2=5$ ;  $Dx = Dy = 1$ ;  $\Rightarrow (0,0)$ ,  $(1,1)$ ,  $(2,2)$ ,  $(3,3)$ ,  $(4,4)$ 

Провести отрезок из точки (0,0) в (-8, -4)

 $x1=y1=0$ ;  $x2=-8$ .  $y2=-4$ ;  $Dx=-1$ ;  $Dy=-0.5$ ;  $\Rightarrow$  $(-1,-1)$ ,  $(-2,-1)$ ,  $(-3,-2)$ ,  $(-4,-2)$ ,  $(-5,-3)$ ,  $(-6,-3)$ ,  $(-7,-4)$   $(-8,-4)$ 

во-втором случае не хватает точки (0,0), т.е. результат зависит от ориентации.

Однако, в некоторых случаях в отрезке, разложенным в растр простейшим методом, могут появиться разрывы, например, если выбрать такой отрезок, у которого разброс по оси Y больше разброса по оси X в несколько раз.

Вдобавок предложенный алгоритм имеет тот недостаток, что он использует вещественную арифметику.

### **Алгоритм Брезенхема**

Алгоритм выбирает оптимальные растровые координаты для представления отрезка.

В процессе работы одна из координат - либо x, либо y (в зависимости от углового коэффициента) - изменяется на единицу. Изменение другой координаты (на 0 или 1) зависит от расстояния между действительным положением отрезка и ближайшими координатами сетки. Такое расстояние мы назовем **ошибкой**.

Алгоритм построен так, что требуется проверить лишь знак этой ошибки. На рис. это иллюстрируется для отрезка в первом октанте, т.е. для отрезка с угловым коэффициентом, лежащим в диапазоне от 0 до 1.

Из рисунка можно заметить, что если угловой коэффициент отрезка из точки (0,0) больше, чем 1/2, то пересечение с прямой x = 1 будет расположено ближе к прямой  $y = 1$ , чем к прямой  $y = 0$ .

Следовательно, точка растра (1,1) лучше аппроксимирует ход отрезка, чем точка (1,0). Если угловой коэффициент меньше 1/2, то верно обратное.

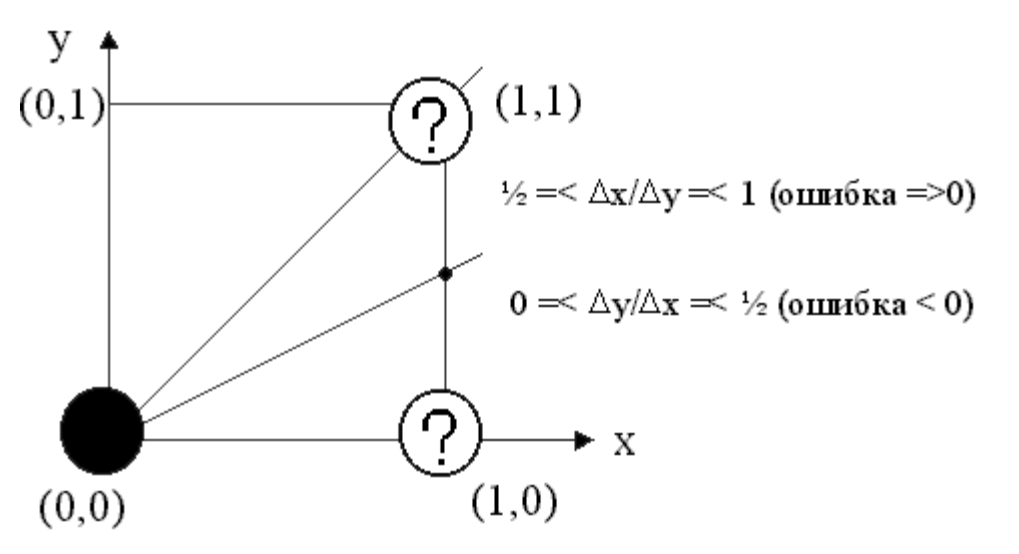

Для углового коэффициента, равного 1/2, нет какого либо предпочтительного выбора. В данном случае алгоритм выбирает точку (1,1).

Инициализировать ошибку в  $-1/4$ ошибка = ошибка +  $\Delta y/\Delta x$ 

Для простоты будем считать, что тангенс угла наклона принимает значение от 0 до 1 (1 октант - **от 0 градусов до 45**). Затем распространим на общий случай.

В алгоритме используется управляющая переменная  $d_i$ ; , которая на каждом шаге пропорциональна разности между s и t. Как найти эту переменную, через предыдущие значения?

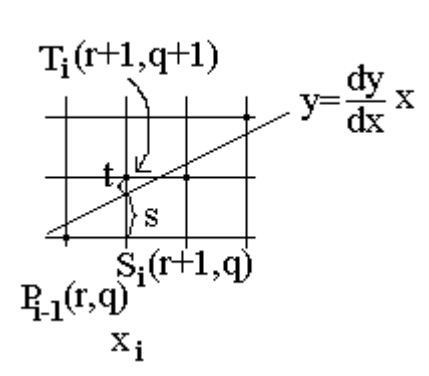

На рисунке приведен *i*-ый шаг, когда пиксел  $P_{i-1}$ , уже найден, как ближайший к отображенному отрезку, и теперь требуется определить какой из пикселов должен быть установлен  $T_i$ , или  $S_i$ . Если s<t то  $S_i$ , в противном случае  $T_i$ , (если s-t<0 => S<sub>i</sub>, иначе  $T_i$ )

Отрезок проводится из точки  $(x1,y1)$  в точку  $(x2,y2)$ . Пусть первый отрезок находится ближе к началу координат, тогда переносим начало отрезка в (0,0). Конечная точка имеет координаты (Dx=x2-x1, Dy=y2-y1).

Уравнение прямой теперь имеет вид

$$
y=\frac{\Delta y}{\Delta x}x
$$

Обозначим координаты  $P_{i-1}$  (после переноса) через  $(r,q),$ тогда  $S_i = (r+1,q)$ ,  $T_i = (r+1,q+1)$ , если s<t выбираем  $S_i$ иначе  $T_i$ .

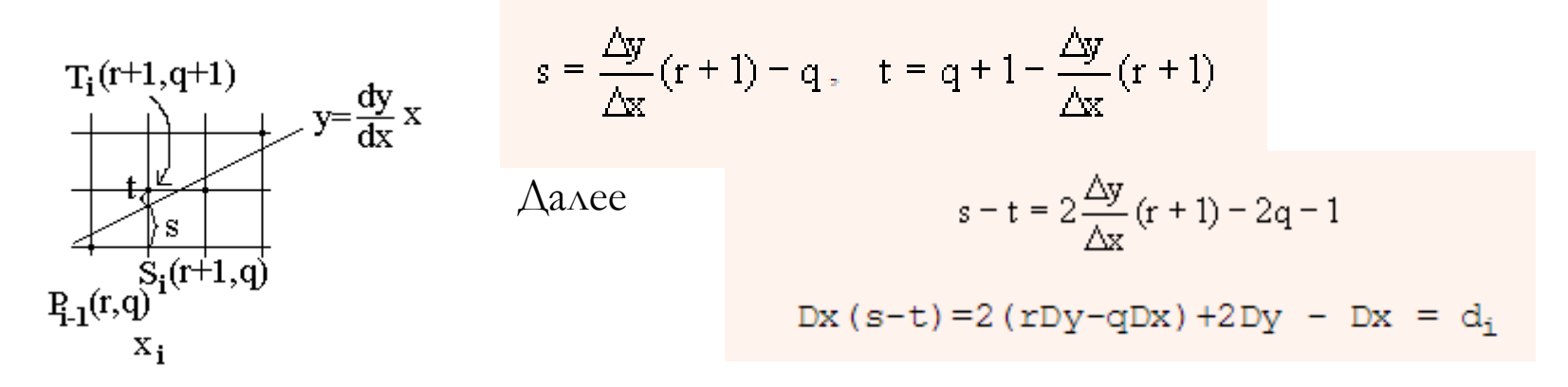

Т.к. Dx>0, то выражение для определения Dx(s-t) можно использовать для проверки знака (s-t).

11 Оскольку  $r = x_{i-1}$ ,  $q = y_{i-1}$ 

 $d_i$  = 2x<sub>i-1</sub> Dy - 2 y<sub>i-1</sub> Dx + 2 Dy - Dx, добавляя по 1 к каждому индексу получим  $d_{i+1} = 2x_i$  Dy - 2 y<sub>i</sub> Dx + 2 Dy - Dx, Bычитаем одно из другого  $d_{i+1}$  -  $d_i = 2Dy(x_i - x_{i-1})-2 Dy(y_i - y_{i-1}) - Dx$ , учитывая, что  $(x_i - x_{i-1}) = 1$ 

 $d_{i+1} = d_i + 2 Dy - 2 Dy(y_i - y_{i-1})$ 

Таким образом, получен интерактивный способ вычислений d<sub>i+1</sub> по предыдущему значению d<sub>i</sub>.

Начальное значение  $d_1$  можно получить из

 $d_i = 2x_{i-1}Dy - 2y_iDx + 2 Dy - Dx$  upu i=1 c yverom, yro  $(x_0, y_0) = (0,0)$ 

 $d_1 = 2 Dy - Dx$ 

Последовательно вычисляя  $d_i$  определяем

$$
\text{ecam } d_i >= 0, \text{ bh\"{o}upaem } T_i, \text{ } = > y_i = y_{i-1} + 1, \text{ } d_{i+1} = d_i + 2 \text{ (Dy - 2Dy)} \\
\text{ecam } d_i < 0, \text{ bh\"{o}upaem } S_i, \text{ } = > y_i = y_{i-1}, \text{ } d_{i+1} = d_i + 2 \text{ Dy}
$$

Вычисления требуют только операций сложения, вычитания и сдвиг влево (умножение на 2 реализуется как сдвиг влево).

Обобщение алгоритма на другие октанты очень просто.

Чтобы реализация алгоритма Брезенхема была полной необходимо обрабатывать отрезки во всех октантах. Модификацию легко сделать, учитывая в алгоритме номер квадранта, в котором лежит отрезок и его угловой коэффициент.

Когда абсолютная величина углового коэффициента больше 1, у постоянно изменяется на единицу, а критерий ошибки Брезенхема используется для принятия решения об изменении величины x. Выбор постоянно изменяющейся (на +1 или -1) координаты зависит от квадранта

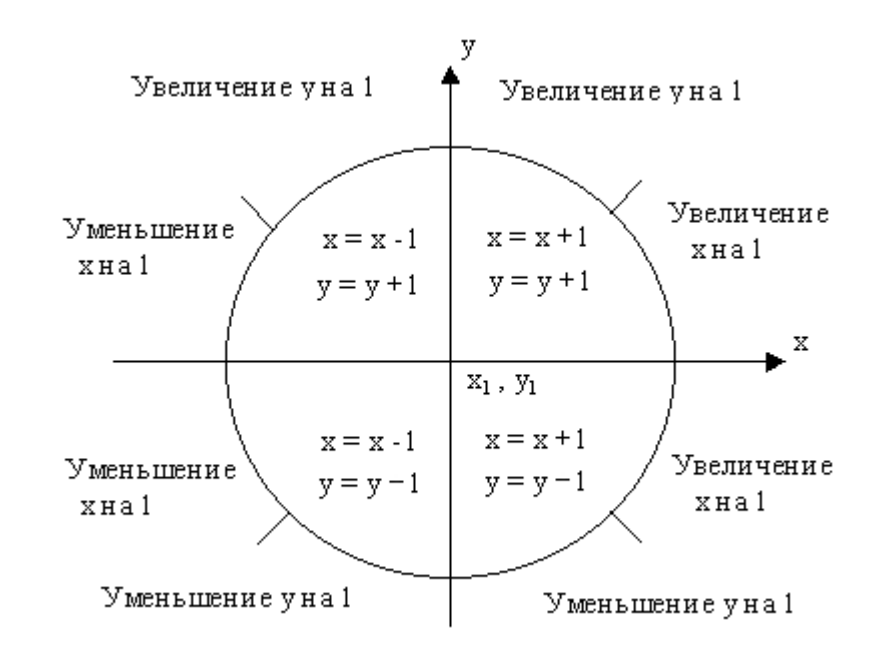

```
void line( int x0, int y0, int x1, int y1, int c)
{
   int dx, dy, ch=0, i=0, e, dx2, dy2;
   x1 - x0; dx = abs(x1);
   y1 - y0; dy = abs(y1);
   if( \vert x \vert 8& \vert y \vert ) return; \vert y \vert // Если начало совпадает с концом отрезка
   if( x1 ) x1 = x1 < 0 ? -1 : 1;
   if( y1 ) y1 = y1 < 0 ? -1 : 1;
  if( dy > dx ) { int t = dy; dy = dx; dx = t; ch=1; } // меняем местами x и y
  dx^2 = dx < 1; dy^2 = dy < 1; dxd = 2^*dx; dy^2 = 2^*dy;
  e = dv2 - dx; // Начальное значение ошибки;
  for(i=0; i < dx; ++i)
\left\{\begin{array}{ccc} & & \\ & & \end{array}\right\} putpixel( x0, y0, c);
        if ( e > 0 ) { if( ch ) x0 \rightarrow x1; else y0 \rightarrow y1; e -= dx2; }
        else { if( ch ) y0 += y1; else x0 += x1; e += dy2; }
      }
}
```
### **Растровая развертка окружностей**

Существует несколько очень простых, но неэффективных способов преобразования окружностей в растровую форму.

Уравнение окружности с центром в начале координат  $x^2 + y^2 = R^2$ .

Решая это уравнение относительно у получим

 $y = \pm \sqrt{R^2 - x^2}$ .

Чтобы отобразить 1/4 часть окружности, можно увеличивать х с шагом от 0 до R и на каждом шаге вычислять у. Остальные четверти отображаются симметрично.

Другим способом, является вычисление точек окружности с помощью параметрических уравнений

x=R**.**соs(φ) , y=R**.**sin(φ) путем пошагового изменения φ.

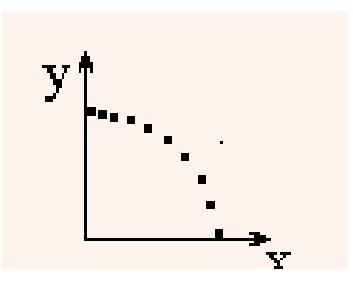

Эти методы не эффективны поскольку:

- > в них входят операции с плавающей запятой;
- > при значениях **х** близких к R появляются большие незаполненные промежутки, т.к. тангенс **VTA2** наклона касательной к окружности стремится к бесконечности.

Процесс преобразования окружности в растровую форму можно улучшить, если полнее использовать симметрию окружности. Если точка лежит на окружности, очень просто вычислить семь других точек, принадлежащих окружности.

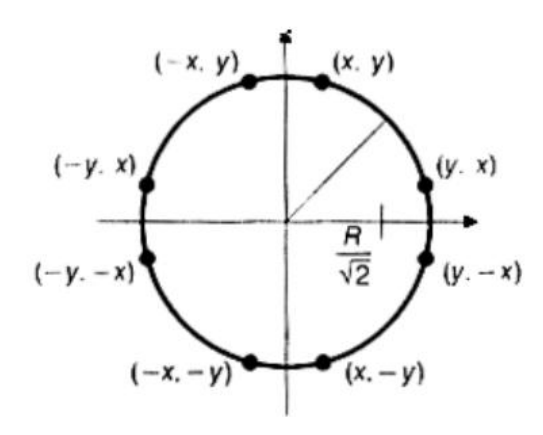

Поэтому, если найти значения в одном октанте, МОЖНО ПОЛУЧИТЬ еще cemb ДОПОЛНИТЕЛЬНЫХ точек  $\mathsf{C}$ ПОМОЩЬЮ следующей процедуры

Circ\_8(x,y,c) { P(x,y,c); P(y,x,c); P(y,-x.c); P(-x,y,c); P(-x,-y,c); P(-y,-x,c); P(-x,y,c); P(y,-y,c); }

## **Алгоритм Брезенхема для окружностей**

Брезенхем разработал пошаговый генератор дуг, который более эффективен, чем каждый из рассмотренных выше методов. Генерируются точки окружности с центром в начале координат путем пошагового обхода вокруг окружности.

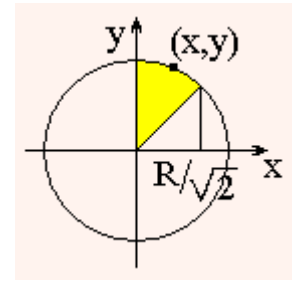

Рассмотрим алгоритм лишь для дуги окружности 45 градусов от  $x=0$  до R/sqrt(2) и воспользуемся процедурой Circ\_8(x,y,c) для отображения точек всей окружности.

Рассмотрим небольшой участок сетки, а также возможные способы прохождения истинной окружности через сетку. А-Е соответствует дуге в 45 градусов.

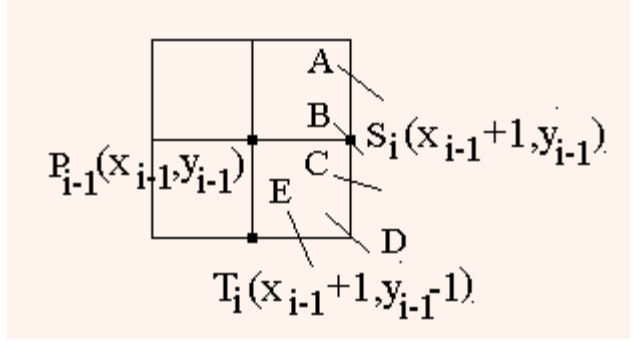

Пусть точка P<sup>i</sup> была выбрана как ближайшая к окружности при **x=x**<sub>i</sub>.

Теперь найдем, какая из точек ( $\mathsf{T}_\mathsf{i}$  или  $\mathsf{S}_\mathsf{i}$ ) расположена ближе к окружности при  $x = x_{i-1} + 1$ .

Bi

\n
$$
D(S_{i}) = \left[ (x_{i-1} + 1)^{2} + (y_{i-1})^{2} \right] - R^{2}
$$
\n
$$
D(T_{i}) = \left[ (x_{i-1} + 1)^{2} + (y_{i-1} - 1)^{2} \right] - R^{2}
$$
\n
$$
P_{i-1}(x_{i+1} + y_{i-1}) = \left[ (x_{i-1} + 1)^{2} + (y_{i-1} - 1)^{2} \right] - R^{2}
$$
\n
$$
T_{i}(x_{i-1} + 1, y_{i-1}) = \left[ (x_{i-1} + 1)^{2} + (y_{i-1} - 1)^{2} \right] - R^{2}
$$

описывают разность между квадратами расстояний от истиной окружности до  $S_i$ ,  $T_i$ .

Если  $abs(D(S_i)) \geq abs(D(T_i))$ , то  $T_i$  ближе к реальной окружности, чем  $S_i$ . Иначе  $S_i$  ближе.

Пусть 
$$
d_i = abs(D(S_i)) - abs(D(T_i))
$$
, при  $d_i \geq 0 \Rightarrow T_i$ иначе  $S_i$ .

Рассмотрим случаи от А до Е.  $\Delta$ ля  $C \Rightarrow D(S_i) > 0$  поскольку  $S_i$ , лежит за пределами окружности  $D(T_i) < 0$  поскольку  $T_i$  внутри окружности Следовательно:  $d_i = D(S_i) + D(T_i)$ , если  $d_i \geq 0 \Rightarrow T_i$ иначе  $S_i$ .

 $A \times B \implies D(T_i) < 0, D(S_i) < 0, d_i < 0 \implies S_{i_0}.$  $D \times E \Rightarrow D(S_i) > 0 \ D(T_i) > 0 \ d_i > 0$ 

Для вычисления управляющей переменной **d**<sub>i</sub> требует несколько умножений. Однако алгебраические преобразования показывают, что  $d_1 = 3$ -2R.

Если выбирается Если выбирается

$$
S_{i}, (ppu d_{i} < 0) d_{i+1} = d_{i} + 4 x_{i-1} + 6.
$$
  
\n
$$
T_{i} (ppu d_{i} > = 0) d_{i+1} = d_{i} + 4 (x_{i-1} - y_{i-1}) + 10.
$$

// Circ  $8(x,y,c)$  { P(x,y,c); P(y,x,c); P(y,-x.c); P(-x,y,c); P(-x,-y,c); P(-y,-x,c); P(-x,y,c); P(y,-x,c); }

```
static void circ_8(int ix0, int iy0, int x, int y, int col )
{
 int x1=ix0+x, y1=iy0+y, x2=ix0-x, y2=ix0-y;
  putpixel(ix0, iy0, x1, y1, col); P(n, ix0, iy0, y1, x1, col); 
  putpixel(ix0, iy0, y1, x2, col); P(n, ix0, iy0, x2, y1, col); 
  putpixel(ix0, iy0, x2, y2, col); P(n, ix0, iy0, y2, x2, col);
  putpixel(ix0, iy0, x2, y1, col); P(n, ix0, iy0, y1, x2, col); 
}
```
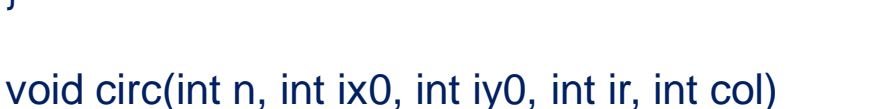

```
{ 
 int x,y,d;
 x=0; y=ir; d=3-(ir<<1);
 while (x < y)\{ circ_8( ix0, iy0, x, y, col);
   if (d < 0) d+=(x < 2)+6; else d+=((x-y) < 2)+10, --y;
    x++; 
 }
 if (x == y) circ_8( ix0, iy0, x, y, col);
}
```
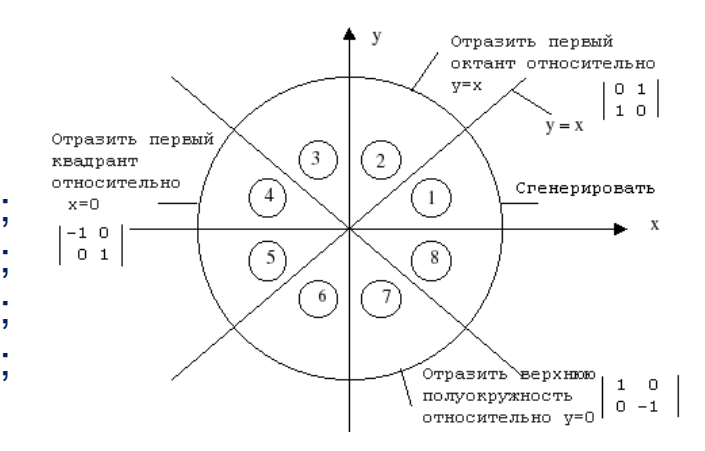

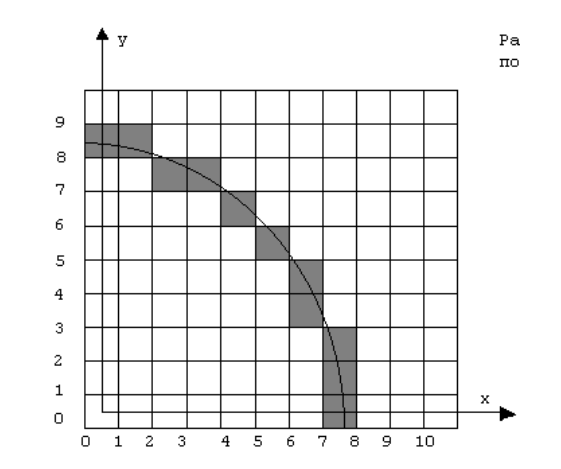